# Package 'oncomix'

May 9, 2024

Title Identifying Genes Overexpressed in Subsets of Tumors from Tumor-Normal mRNA Expression Data

Version 1.27.0

Author Daniel Pique, John Greally, Jessica Mar

Maintainer Daniel Pique <daniel.pique@med.einstein.yu.edu>

Description This package helps identify mRNAs that are overexpressed in subsets of tumors relative to normal tissue. Ideal inputs would be paired tumor-normal data from the same tissue from many patients (>15 pairs). This unsupervised approach relies on the observation that oncogenes are characteristically overexpressed in only a subset of tumors in the population, and may help identify oncogene candidates purely based on differences in mRNA expression between previously unknown subtypes.

**Depends** R  $(>= 3.4.0)$ 

License GPL-3

Encoding UTF-8

LazyData true

RoxygenNote 6.0.1

Suggests knitr, rmarkdown, testthat, RMySQL

Imports ggplot2, ggrepel, RColorBrewer, mclust, stats, SummarizedExperiment

VignetteBuilder knitr

biocViews GeneExpression, Sequencing

git\_url https://git.bioconductor.org/packages/oncomix

git\_branch devel

git\_last\_commit 8f2ad6e

git\_last\_commit\_date 2024-04-30

Repository Bioconductor 3.20

Date/Publication 2024-05-08

# <span id="page-1-0"></span>2 exprNmlIsof

# Contents

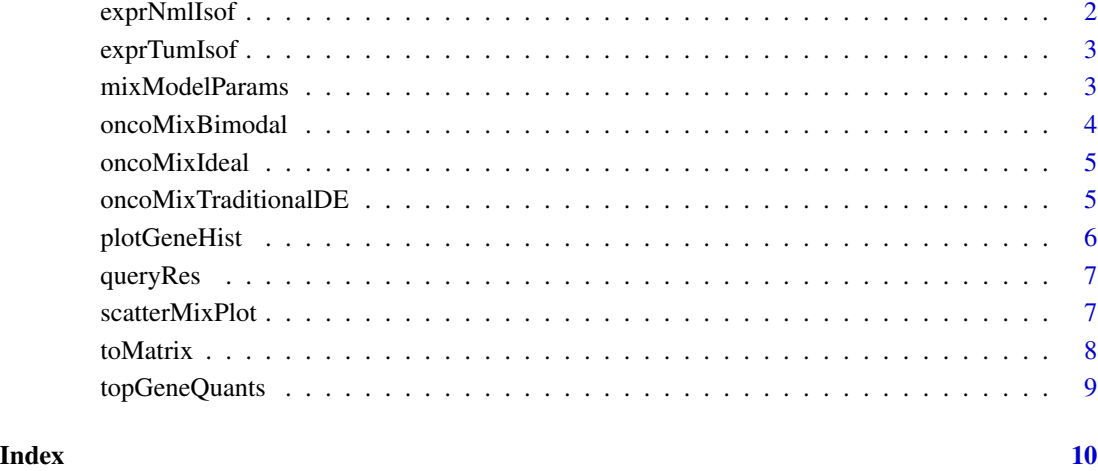

exprNmlIsof *Human Breast Cancer RNA-sequencing data from TCGA - Adj. Normal Tissue*

# Description

These RNA-sequencing expression data were obtained from the Cancer Genome Atlas project (now the Genomic Data Commons (GDC)). The sequencing data were generated from adjacent normal breast tissue data from 113 patients with breast cancer. Quantification of RNA expression values was performed using standard GDC pipelines. The expression values are reported in transcripts per million reads. Out of an initial 73,599 RNA transcripts, 700 are included as part of this dataset. These 700 transcripts represent a random subset of the transcripts with at least 20 samples. Rows contain anonymized patient identifiers, while columns contain UCSC gene symbols.

### Author(s)

Daniel Pique <daniel.pique@med.einstein.yu.edu>

# References

<https://gdc.cancer.gov/>

<span id="page-2-0"></span>These RNA-sequencing expression data were obtained from the Cancer Genome Atlas project (now the Genomic Data Commons (GDC)). The sequencing data were generated from breast carcinoma samples from 113 patients. Quantification of RNA expression values was performed using standard GDC pipelines. The expression values are reported in transcripts per million reads. Out of an initial 73,599 RNA transcripts, 700 are included as part of this dataset. These 700 transcripts represent a random subset of the transcripts with at least 20 anonymized patient identifiers, while columns contain UCSC gene symbols.

# Author(s)

Daniel Pique <daniel.pique@med.einstein.yu.edu>

# **References**

<https://gdc.cancer.gov/>

<span id="page-2-1"></span>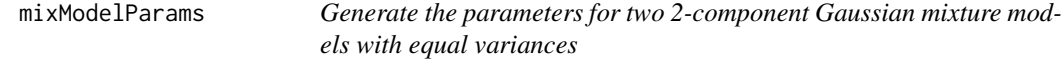

#### Description

This function allows you to generate the parameters for two 2-component Gaussian mixture model with equal variances from 2 matrices of data with a priori labels (eg tumor vs normal.) This application was originally intended for matrices of gene expression data treated with 2 conditions.

#### Usage

mixModelParams(exprNml, exprTum)

#### Arguments

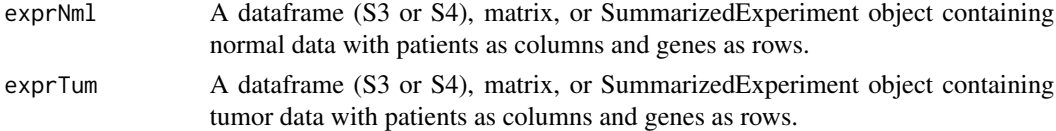

#### Value

Returns a dataframe, each element of which contains the 12 mixture model parameters for each gene in an n x 12 matrix, where n is the number of genes.

## Examples

```
exprNml <- as.data.frame(matrix(data=rgamma(n=150, shape=2, rate=2),
nrow=10, ncol=15))
colnames(exprNml) <- paste0("patientN", seq_len(ncol(exprNml)))
rownames(exprNml) <- paste0("gene", seq_len(nrow(exprNml)))
exprTum <- as.data.frame(matrix(data=rgamma(n=150, shape=4, rate=3),
nrow=10, ncol=15))
colnames(exprTum) <- paste0("patientT", seq_len(ncol(exprTum)))
rownames(exprTum) <- paste0("gene", seq_len(nrow(exprTum)))
mmParams <- mixModelParams(exprNml, exprTum)
```
oncoMixBimodal *Creating a schematic of a 2-component mixture model*

# Description

This function allows you to generate a plot

# Usage

```
oncoMixBimodal(means = c(3, 7))
```
# Arguments

means Set the values for the difference between parameter means

### Value

Returns a ggplot object that shows a 2-component Gaussian mixture model

```
oncoMixBimodal(means=c(3,7))
oncoMixBimodal(means=c(3,10))
```
<span id="page-3-0"></span>

<span id="page-4-0"></span>

This function allows you to generate a plot

### Usage

oncoMixIdeal(means =  $c(3, 7)$ )

# Arguments

means Set the difference between parameter means for the overexpressed (oe) group. Defaults to  $c(3,7)$ 

# Value

Returns a ggplot object that shows the statistical model for an idealized/theoretical oncogene candidate mRNA that is overexpressed in a subset of tumors

# Examples

```
oncoMixIdeal(means=c(3,10))
oncoMixIdeal(means=c(2,18.5))
```
oncoMixTraditionalDE *Creating a schematic of a traditional diff. expression experiment*

#### Description

This function allows you to generate a schematic of the assumptions of a traditional DE expermiment between two known groups.

# Usage

```
oncoMixTraditionalDE(means = c(3, 7))
```
# Arguments

means Set the values for the difference between parameter means

## Value

Returns a ggplot object that shows the traditional method (2 sample t-test) for mRNA differential expression.

# Examples

```
oncoMixTraditionalDE(means=c(3,7))
oncoMixTraditionalDE(means=c(3,10))
```
plotGeneHist *Plot a histogram of gene expression values from tumor and adjacent normal tissue.*

# Description

This function allows you to plot a histogram of gene expression values from tumor and adjacent normal tissue with the option of including the best fitting Gaussian curve.

# Usage

plotGeneHist(mmParams, exprNml, exprTum, isof)

#### Arguments

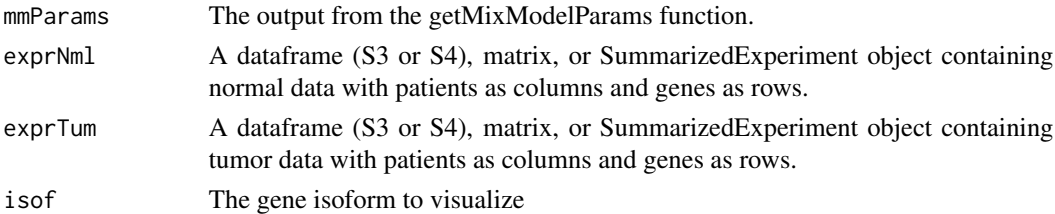

# Value

Returns a histogram of the gene expression values from the two groups.

#### See Also

[mixModelParams](#page-2-1)

```
exprNml <- as.data.frame(matrix(data=rgamma(n=150, shape=2, rate=2),
nrow=10, ncol=15))
colnames(exprNml) <- paste0("patientN", seq_len(ncol(exprNml)))
rownames(exprNml) <- paste0("gene", seq_len(nrow(exprNml)))
```

```
exprTum <- as.data.frame(matrix(data=rgamma(n=150, shape=4, rate=3),
nrow=10, ncol=15))
colnames(exprTum) <- paste0("patientT", seq_len(ncol(exprTum)))
rownames(exprTum) <- paste0("gene", seq_len(nrow(exprTum)))
mmParams <- mixModelParams(exprNml, exprTum)
isof <- rownames(mmParams)[1]
plotGeneHist(mmParams, exprNml, exprTum, isof)
```
<span id="page-5-0"></span>

<span id="page-6-0"></span>

These data were downloaded in September 2017 from the url listed below and represent a mapping between gene symbols in ongene, an oncogene database curated from the scientific literature, and gene identifiers from the University of California, Santa Cruz's genomic database.

# Author(s)

Min Zhao <mzhao@usc.edu.au>

# References

[http://ongene.bioinfo-minzhao.org/ongene\\_human.txt](http://ongene.bioinfo-minzhao.org/ongene_human.txt)

scatterMixPlot *Generate a scatter plot with the output from mixModelParams*

# Description

This function allows you to generate the parameters for two 2-component mixture models with equal variances

### Usage

```
scatterMixPlot(mmParams, selIndThresh = 1, geneLabels = NULL)
```
# Arguments

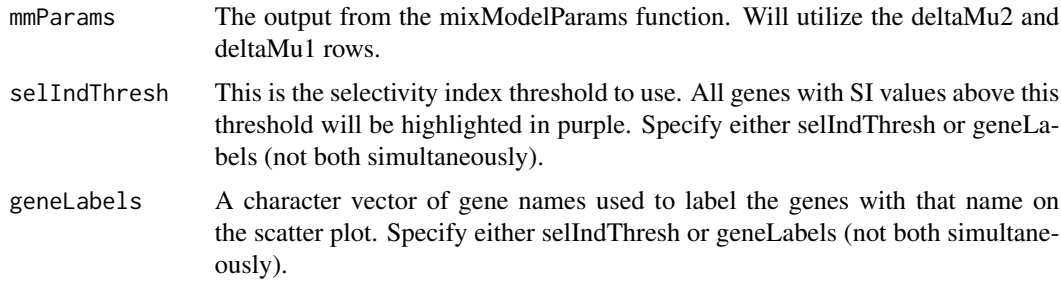

### Value

Returns a ggplot scatter object that can be plotted

# See Also

[mixModelParams](#page-2-1)

# Examples

```
exprNml <- as.data.frame(matrix(data=rgamma(n=150, shape=2, rate=2),
nrow=10, ncol=15))
colnames(exprNml) <- paste0("patientN", seq_len(ncol(exprNml)))
rownames(exprNml) <- paste0("gene", seq_len(nrow(exprNml)))
exprTum <- as.data.frame(matrix(data=rgamma(n=150, shape=4, rate=3),
nrow=10, ncol=15))
colnames(exprTum) <- paste0("patientT", seq_len(ncol(exprTum)))
rownames(exprTum) <- paste0("gene", seq_len(nrow(exprTum)))
mmParams <- mixModelParams(exprNml, exprTum)
scatterMixPlot(mmParams)
```
toMatrix *Convert SummarizedExperiment or Dataframe to Matrix*

#### Description

This internal function converts SummarizedExperiment objects and dataframes (both S3 and S4) to matrices of expression values. Used within oncomix functions to convert all matrix-like objects to the matrix class.

# Usage

toMatrix(m)

#### Arguments

m Can be a matrix, a data.frame, a DataFrame, or SummarizedExperiment object.

# Value

A matrix of expression values

```
m <- as.data.frame(matrix(data=rgamma(n=150, shape=2, rate=2),
nrow=10, ncol=15))
m <- toMatrix(m)
```
<span id="page-7-0"></span>

<span id="page-8-0"></span>

This function allows you to subset genes that are above pre-specified quantiles and that most closely resemble the distribution of oncogenes.

# Usage

topGeneQuants(mmParams, deltMu2Thr = 90, deltMu1Thr = 10, siThr = 0.99)

# Arguments

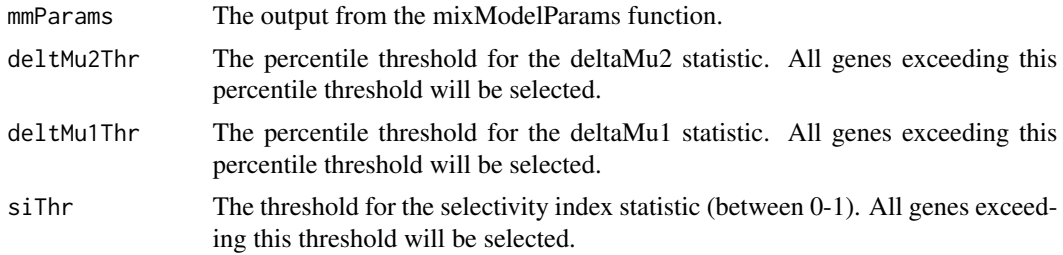

#### Value

Returns a dataframe containing all genes meeting the prespecified thresholds.

#### See Also

#### [mixModelParams](#page-2-1)

```
exprNml <- as.data.frame(matrix(data=rgamma(n=150, shape=2, rate=2),
nrow=10, ncol=15))
colnames(exprNml) <- paste0("patientN", seq_len(ncol(exprNml)))
rownames(exprNml) <- paste0("gene", seq_len(nrow(exprNml)))
exprTum <- as.data.frame(matrix(data=rgamma(n=150, shape=4, rate=3),
nrow=10, ncol=15))
colnames(exprTum) <- paste0("patientT", seq_len(ncol(exprTum)))
rownames(exprTum) <- paste0("gene", seq_len(nrow(exprTum)))
mmParams <- mixModelParams(exprNml, exprTum)
```

```
topGeneQuants(mmParams)
```
# <span id="page-9-0"></span>Index

∗ Breast exprNmlIsof, [2](#page-1-0) exprTumIsof, [3](#page-2-0) ∗ Database queryRes, [7](#page-6-0) ∗ Gaussian, plotGeneHist, [6](#page-5-0) ∗ Oncogenes, queryRes, [7](#page-6-0) ∗ RNA exprNmlIsof, [2](#page-1-0) exprTumIsof, [3](#page-2-0) ∗ Tissue exprNmlIsof, [2](#page-1-0) ∗ Tumor exprTumIsof, [3](#page-2-0) ∗ differential oncoMixTraditionalDE, [5](#page-4-0) ∗ expression, exprNmlIsof, [2](#page-1-0) exprTumIsof, [3](#page-2-0) ∗ expression oncoMixTraditionalDE, [5](#page-4-0) ∗ idealized, oncoMixBimodal, [4](#page-3-0) oncoMixIdeal, [5](#page-4-0) oncoMixTraditionalDE, [5](#page-4-0) ∗ internal toMatrix, [8](#page-7-0) ∗ mixture-model, mixModelParams, [3](#page-2-0) ∗ oncoMix, oncoMixBimodal, [4](#page-3-0) oncoMixIdeal, [5](#page-4-0) oncoMixTraditionalDE, [5](#page-4-0) plotGeneHist, [6](#page-5-0) scatterMixPlot, [7](#page-6-0) ∗ oncomix, mixModelParams, [3](#page-2-0)

∗ subsetting topGeneQuants, [9](#page-8-0) ∗ theoretical, oncoMixTraditionalDE, [5](#page-4-0) ∗ theoretical oncoMixBimodal, [4](#page-3-0) oncoMixIdeal, [5](#page-4-0) ∗ two-component mixModelParams, [3](#page-2-0) plotGeneHist, [6](#page-5-0) scatterMixPlot, [7](#page-6-0) ∗ visualization, plotGeneHist, [6](#page-5-0) scatterMixPlot, [7](#page-6-0) exprNmlIsof, [2](#page-1-0) exprTumIsof, [3](#page-2-0) mixModelParams, [3,](#page-2-0) *[6](#page-5-0)*, *[8,](#page-7-0) [9](#page-8-0)* oncoMixBimodal, [4](#page-3-0) oncoMixIdeal, [5](#page-4-0) oncoMixTraditionalDE, [5](#page-4-0) plotGeneHist, [6](#page-5-0) queryRes, [7](#page-6-0) scatterMixPlot, [7](#page-6-0) toMatrix, [8](#page-7-0) topGeneQuants, [9](#page-8-0)